# **Application: gvSIG desktop - gvSIG bugs #5331**

# **Error en la herramienta "Añadir medición" - "Área"**

07/13/2020 01:56 PM - Mario Carrera

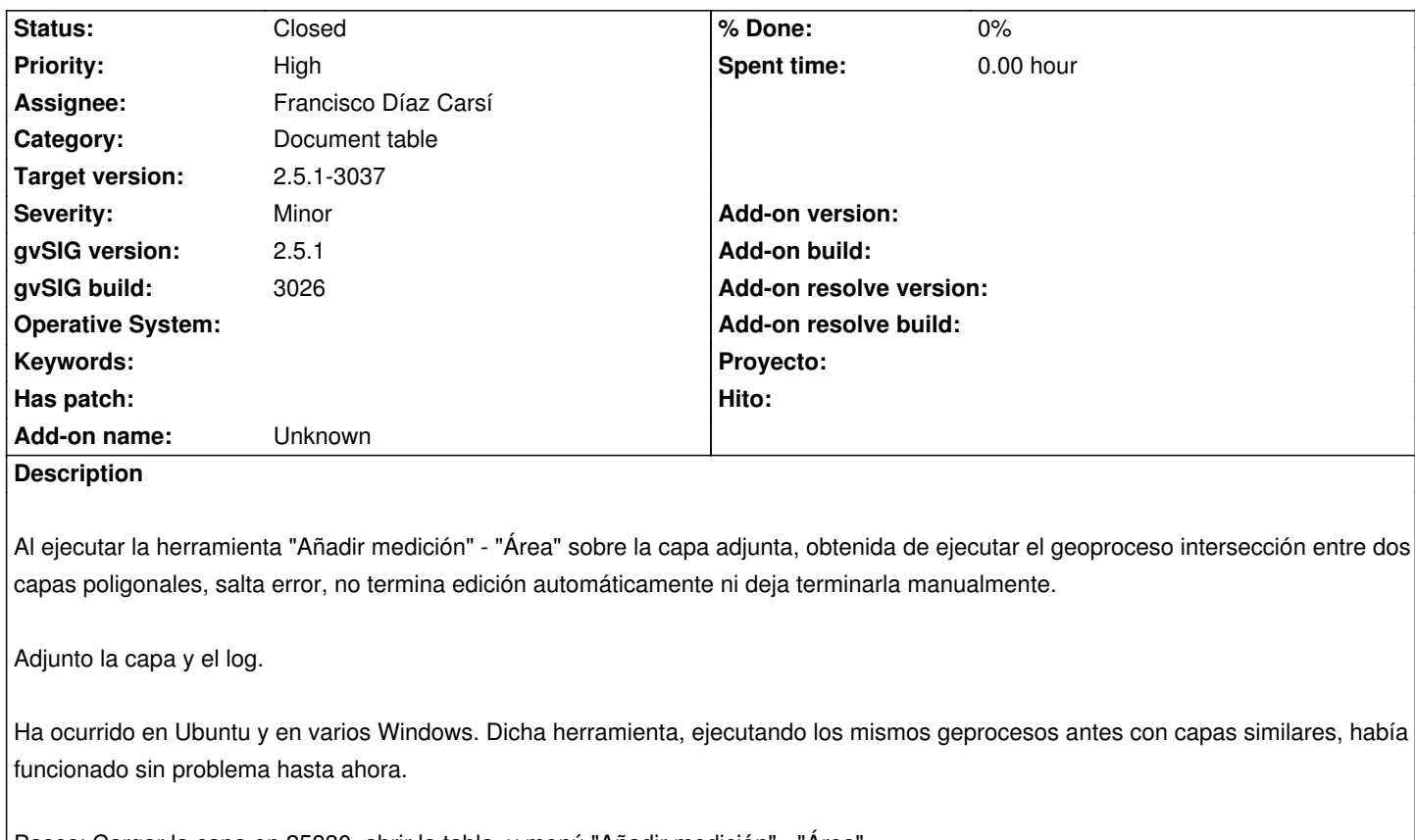

Pasos: Cargar la capa en 25830, abrir la tabla, y menú "Añadir medición" - "Área"

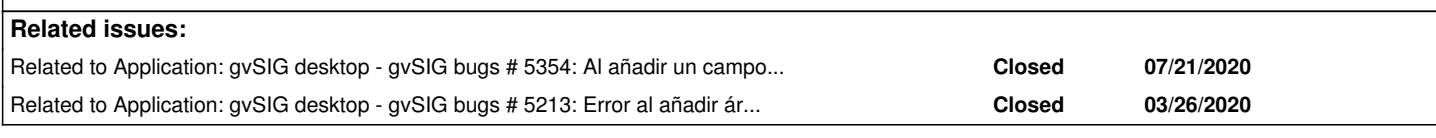

# **Associated revisions**

**Revision 45309 - 09/22/2020 02:18 PM - Francisco Díaz Carsí**

refs #5331 Fixed FieldFormatter for BigDecimal, double and float when length of toString exceds the size.

# **History**

# **#1 - 07/14/2020 01:03 PM - Álvaro Anguix**

*- Priority changed from Normal to High*

#### **#2 - 09/01/2020 11:11 AM - Álvaro Anguix**

*- Target version changed from 2.5.1-3044 to 2.5.1-3042-RC2*

# **#3 - 09/22/2020 09:28 AM - Francisco Díaz Carsí**

- *Assignee set to Francisco Díaz Carsí*
- *Status changed from New to In progress*

#### **#4 - 09/22/2020 02:18 PM - Francisco Díaz Carsí**

*- Status changed from In progress to Fixed*

#### **#5 - 09/25/2020 02:06 PM - Joaquín del Cerro Murciano**

#### **#6 - 09/27/2020 07:35 PM - Óscar Martínez**

*- Related to gvSIG bugs #5354: Al añadir un campo de tipo Decimal y rellenarlo con la calculadora de campos se ha quedado la capa vacía added*

# **#7 - 09/30/2020 02:07 PM - Álvaro Anguix**

*- Related to gvSIG bugs #5213: Error al añadir área y perímetro added*

#### **#8 - 09/30/2020 02:07 PM - Álvaro Anguix**

*- Status changed from Fixed to Closed*

#### **Files**

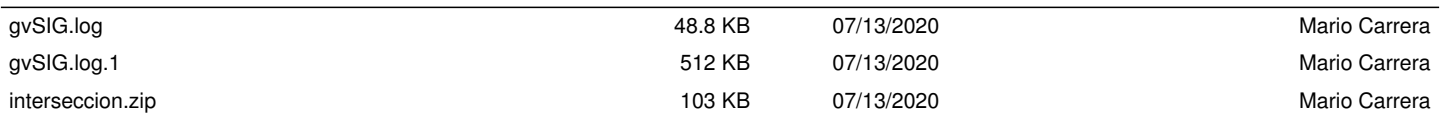